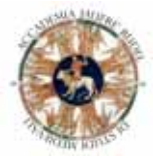

*Accademia Jaufré Rudel* di studi medievali

*con il contributo della Regione Friuli Venezia Giulia*

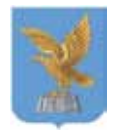

## *Giornata di studio su Giovanni Boccaccio* Amor può troppo più che né voi né io possiamo

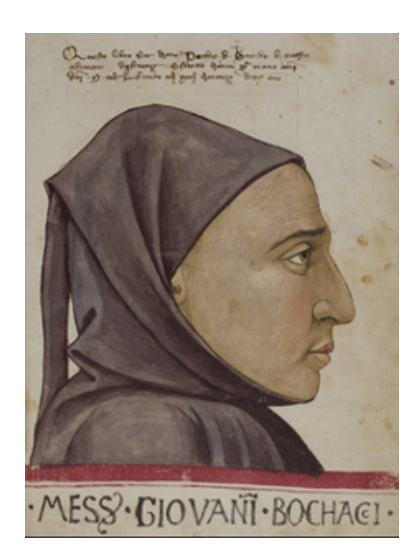

## Gradisca d'Isonzo, 19 gennaio 2014 Sede dell'Accademia Jaufré Rudel, via Battisti (Museo lapidario) ore 10.00

## PROGRAMMA

*Introduzione*, in memoria di Roberto Gagliardi *di Fabio Cavalli*

ore 10.15

*Ad poeticas meditationes...ex utero matris*. Boccaccio, l'assiduo sperimentatore *di Alberto Vidon.*  Boccaccio sulle orme di Ovidio. Voci di antiche eroine nella "Elegia di Madonna Fiammetta" *di Anna Santoro*

ore 11.15 - *Pausa caffè*

ore 11.30

L'ascesa ed il ritorno: la giovane brigata e la peste del 1348 *di Fabio Cavalli Demogorgon.* Suggestioni per una demonologia boccacciana *di Angelo Floramo* 

ore 15.00

*Vivande dilicatamente fatte vennero e finissimi vini presti*. I piaceri della tavola al tempo del Boccaccio *di Marialuisa Cecere*

Amorevoli e morbide donne nel Friuli di Giovanni Boccaccio *di Flaviano Bosco*

ore 16.00 - *Pausa caffè*

ore 16.15

*Qual donna canterà, s'io non cant'io*. Forme e modelli musicali nel Decamerone di Giovanni Boccaccio *di G. Paolo Cecere*

*A cantare e a sonare e a carolare.* La soavità dell'arte della danza , espressione dell'ideale umanistico di corpo e spirito *di Alessandra Cossi*

ore 17.15

*Il Decameron a Gradisca (1990) -* frammenti di uno spettacolo